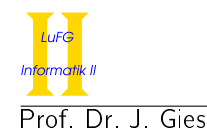

Prof. Dr. J. Giesl M. Brockschmidt, F. Emmes, Dr. C. Fuhs, C. Otto, T. Ströder

# Aufgabe 1 (Programmanalyse): (12 Punkte)

Geben Sie die Ausgabe des Programms für den Aufruf java M an. Tragen Sie hierzu jeweils die ausgegebenen Zeichen in die markierten Stellen hinter "OUT:" ein.

```
public class A {
 public static int x = 1;
 public int y = 2;
 public A() {
   this y += 3;
    this x += 3;
  }
 public A(int arg) {
   int y ;
    x = arg;y = arg + 1;}
  public int f(A x) {
    return 6;
  }
 public int f (Object x) {
    return 7;
  }
}
                                           public class B extends A {
                                             public int x = 3;
                                             public B(int x) {
                                               super ();
                                               this x = x;
                                             }
                                             public int f(A x) {
                                               return 8;
                                             }
                                             public int f(B x) {
                                               return 9;
                                             }
                                           }
```
## Lösung: \_

```
public class M {
 public static void main (String [] args) {
   A aa = new A(2);
   System.out.println(aa.x + " " + aa.y); // OUT: [2] [2]System.out.println(aa.f(aa)); // OUT: [6]
   B bb = new B(4);
   System.out.println(bb.x); // OUT: [4]A ab = bb;
   System.out.println(ab.x + " " + ab.y); // OUT: [5] [5]System.out.println(bb.f(bb)); \qquad // OUT: [ 9 ]
   System.out.println(ab.f(bb)); // OUT: [8]}
}
```
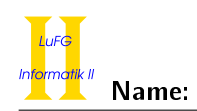

# Aufgabe 2 (Hoare-Kalkül):  $(9 + 2 = 11 \text{ Punkte})$

Gegeben sei untenstehendes Java-Programm P, das zu einer Eingabe  $x \ge 0$  den Wert  $3 \cdot x$  berechnet.

a) Vervollständigen Sie die folgende Verifikation des Algorithmus P im Hoare-Kalkül, indem Sie die unterstrichenen Teile ergänzen. Hierbei dürfen zwei Zusicherungen nur dann direkt untereinander stehen, wenn die untere aus der oberen folgt. Hinter einer Programmanweisung darf nur eine Zusicherung stehen, wenn dies aus einer Regel des Hoare-Kalküls folgt.

Hinweise:

- Sie dürfen beliebig viele Zusicherungs-Zeilen ergänzen oder streichen. In der Musterlösung werden allerdings genau die angegebenen Zusicherungen benutzt.
- Bedenken Sie, dass die Regeln des Kalküls syntaktisch sind, weshalb Sie semantische Änderungen (beispielsweise von  $x + 1 = y + 1$  zu  $x = y$ ) nur unter Zuhilfenahme der Konsequenzregeln vornehmen dürfen.
- b) Untersuchen Sie den Algorithmus P auf seine Terminierung. Für einen Beweis der Terminierung muss eine Variante angegeben werden und unter Verwendung des Hoare-Kalküls die Terminierung unter der Voraussetzung  $x \geq 0$  bewiesen werden.

Lösung:

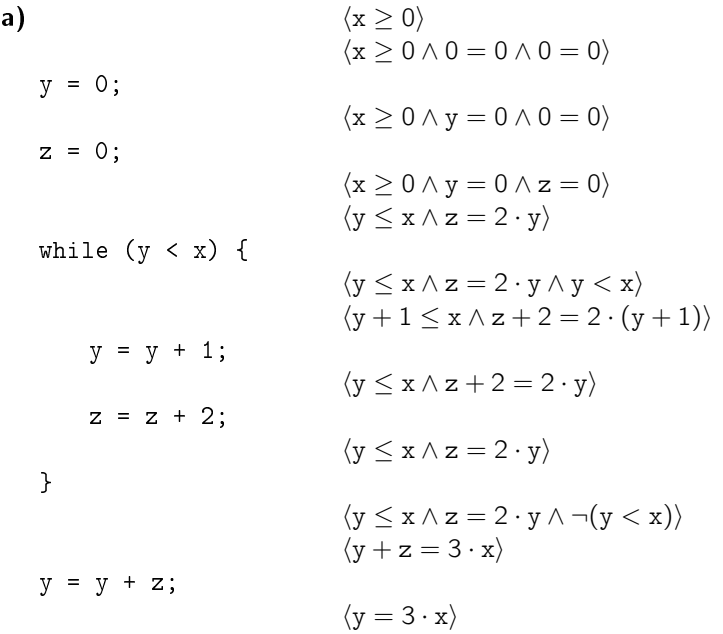

**b)** Eine gültige Variante für die Terminierung ist V = x - y, denn die Schleifenbedingung B = y < x impliziert  $x - y > 0$  und es gilt:

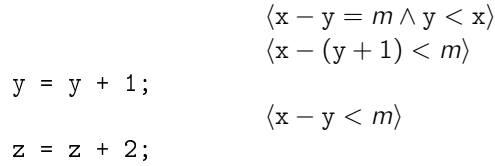

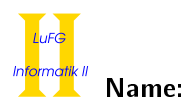

 $\langle x - y < m \rangle$ 

Damit ist die Terminierung der einzigen Schleife in P gezeigt.

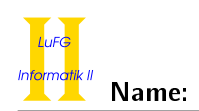

# Aufgabe 3 (Klassen-Hierarchie): (6 + 7 = 13 Punkte)

Ziel dieser Aufgabe ist die Erstellung einer Hierarchie zur Verwaltung von Bodenbelägen.

- Ein Bodenbelag hat eine Fläche, die als ganze Zahl in Quadratmetern angegeben werden soll.
- Jeder Bodenbelag soll eine Methode istDreckig() zur Verfügung stellen, die genau dann true zurückgibt, wenn der Boden schmutzig ist.
- Einige Bodenbeläge sind elastisch. Die Elastizitätsgrenze dieser Beläge gibt an, wieviel Spannung (in Pascal) ausgeübt werden kann, bevor diese sich dauerhaft verformen. Dieser Wert soll als Gleitkommazahl gespeichert werden.
- Linoleum ist ein elastischer Bodenbelag. Die Dicke des Linoleums soll als ganze Zahl in Millimetern gespeichert werden.
- Teppich ist ebenfalls ein elastischer Bodenbelag.
- Laminat ist ein Bodenbelag, der nicht elastisch ist. Für Laminat wollen wir den Namen der imitierten Oberfläche als String speichern.
- Linoleum und Laminat können feucht gesäubert werden und bieten dafür die Funktion wischen() an, die keinen Rückgabewert hat.
- Auÿer Linoleum, Teppich und Laminat gibt es keine weiteren Arten von Bodenbelägen.
- a) Entwerfen Sie unter Berücksichtigung der Prinzipien der Datenkapselung eine geeignete Klassenhierarchie für die oben aufgelisteten Arten von Bodenbelägen. Notieren Sie keine Konstruktoren oder Selektoren. Sie müssen nicht markieren, ob Attribute final sein sollen. Achten Sie darauf, dass gemeinsame Merkmale in Oberklassen bzw. Interfaces zusammengefasst werden und markieren Sie alle Klassen als abstrakt, bei denen dies sinnvoll ist.

Verwenden Sie hierbei die folgende Notation:

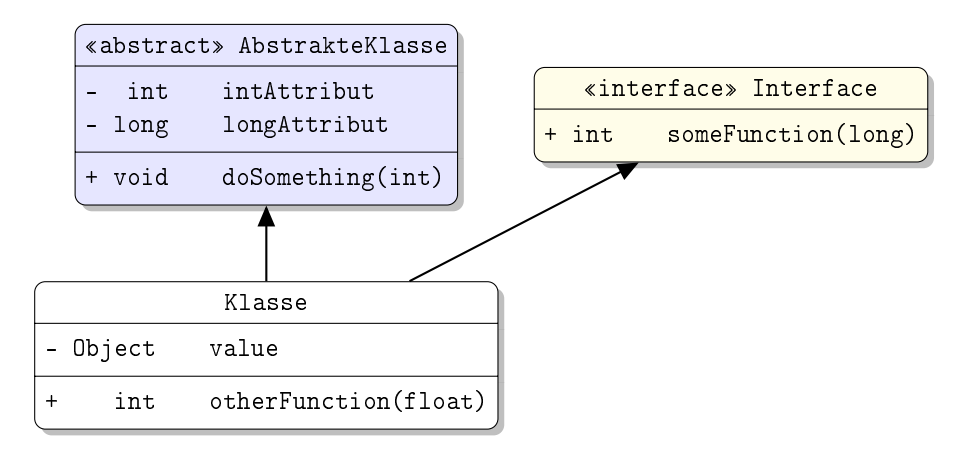

Eine Klasse wird hier durch einen Kasten beschrieben, in dem der Name der Klasse sowie Attribute und Methoden in einzelnen Abschnitten beschrieben werden. Weiterhin bedeutet der Pfeil  $B \rightarrow A$ , dass A die Oberklasse von  $B$  ist (also class B extends A bzw. class B implements A, falls  $A$  ein Interface ist). Benutzen sie - um private abzukürzen und + für alle anderen Sichtbarkeiten (wie z.B. public).

Tragen Sie keine vordefinierten Klassen (String, etc.) oder Pfeile dorthin in ihr Diagramm ein.

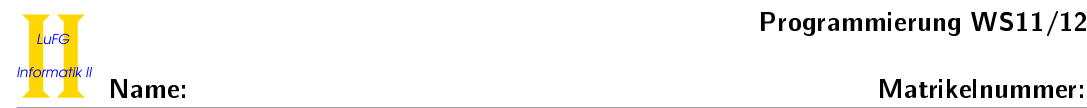

b) Schreiben Sie eine Methode wischListe, die ein Array von Bodenbelägen als Eingabe erhält und eine Liste mit den Belägen aus dem Array zurückgibt, die wischbar sind. Dafür soll die vorgebene Liste LinkedList<T> aus dem Collections-Framework verwendet werden, deren Typparameter T so instantiiert werden soll, dass die Liste nur wischbare Beläge enthalten kann.

Setzen Sie voraus, dass das übergebene Array immer existiert und nie null ist. Kennzeichnen Sie die Methode mit dem Schlüsselwort static, falls dies angebracht ist.

Hinweise:

- Sie dürfen davon ausgehen, dass das Collections-Framework mittels import java.util.\* bereits importiert wurde.
- Die Klasse LinkedList<T> stellt eine nicht-statische Methode add(T element) zur Verfügung, die ein Element in die Liste einfügt.

Lösung:

a) Die Zusammenhänge können wie folgt modelliert werden:

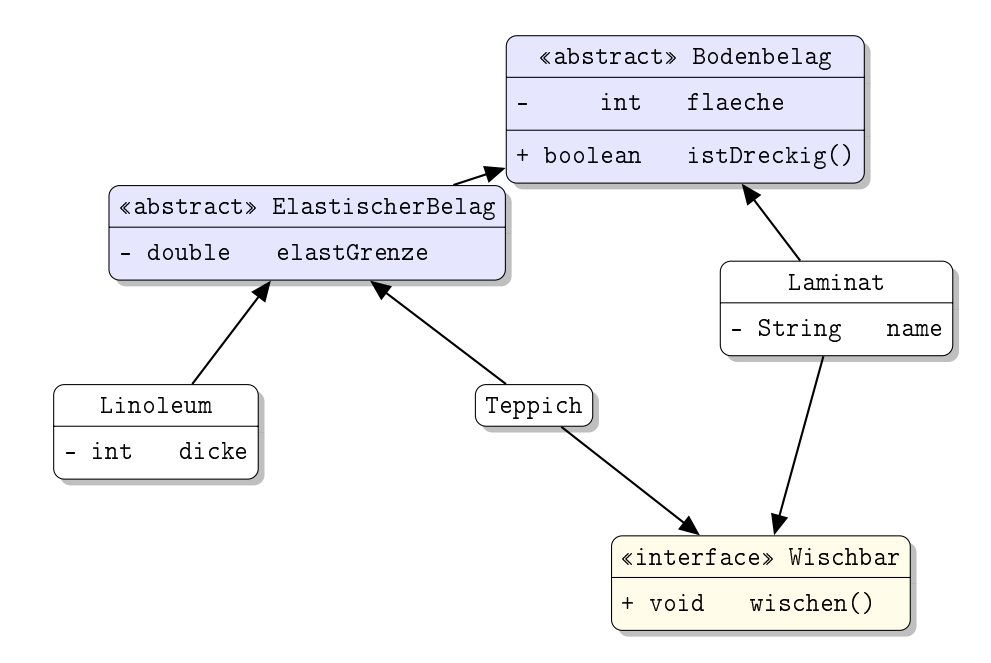

```
b) public static LinkedList<Wischbar> wischListe(Bodenbelag[] belaege) {
      LinkedList<Wischbar> res = new LinkedList<>();
      for (Bodenbelag b : belaege) {
           if (b instanceof Wischbar) {
              res.add((Wischbar) b);
           }
       }
      return res;
  }
```
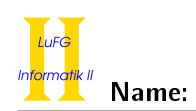

## Aufgabe 4 (Programmieren in Java):  $(5 + 7 + 4 + 8 + 7 = 31$  Punkte)

Die Klasse DoppelListe<T> dient zur Repräsentation von Listen. Jedes Listenelement wird als Objekt der Klasse DoppelListe dargestellt. Es enthält einen Wert vom generischen Typen T, einen Verweis auf den direkten Nachfolger und zusätzlich einen Verweis auf den übernächsten Nachfolger. Der Wert wird in dem Attribut wert gespeichert, das Attribut next zeigt auf das nächste Element der Liste und das Attribut doppel zeigt auf das übernächste Element der Liste.

Das letzte Element der Liste hat keinen Nachfolger, so dass dessen Attribut next auf null zeigt. Aus dem gleichen Grund zeigen die doppel-Attribute des letzten und vorletzten Listenelements ebenfalls auf null. Die leere Liste stellen wir als null dar.

```
public class DoppelListe<T> {
  T wert ;
  DoppelListe<T> next;
  DoppelListe<T> doppel;
}
```
In der folgenden Graphik ist dargestellt, wie eine Liste mit den Werten A, B, C, D, E mit der Klasse DoppelListe repräsentiert wird.

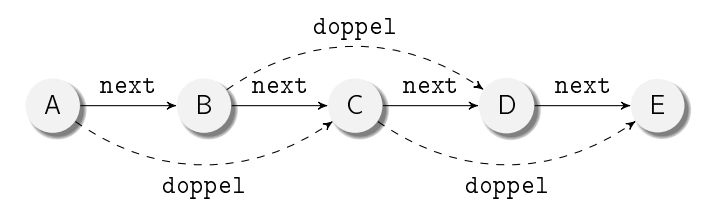

Objekte der Klasse DoppelListe sind als Kreise dargestellt, die den im wert-Attribut gespeicherten Wert enthalten. Die Elemente dieser Liste sind jeweils durch das Attribut next (durchgezogene Pfeile) mit dem direkten Nachfolger verbunden. Das Attribut doppel (gestrichelte Pfeile) verbindet jedes Listenelement mit dem übernächsten Listenelement. Attribute, deren Wert null ist, werden in der Graphik nicht gezeigt.

Die doppel-Attribute der DoppelListe-Objekte mit den Werten D und E zeigen beide auf null, da für die entsprechenden Listenelemente kein übernächstes Element existiert.

Wir definieren also, dass ein Objekt x vom Typ DoppelListe<T> eine korrekte DoppelListe ist, falls folgende beiden Eigenschaften gelten:

- Wenn  $x.next == null$ , dann auch  $x.doppel == null$ .
- Wenn x.next != null, dann x.doppel == x.next.next.

Hinweis: Sie dürfen in allen Teilaufgaben davon ausgehen, dass nur auf azyklischen Listen gearbeitet wird.

a) Implementieren Sie einen Konstruktor für die Klasse DoppelListe, der als erstes Argument einen Wert vom Typ T und als zweites Argument eine weitere DoppelListe<T> bekommt.

Der Konstruktor soll ein neues DoppelListe-Objekt erzeugen, dessen wert-Attribut auf den Wert des ersten Arguments gesetzt wird und dessen direkter Nachfolger die im zweiten Argument übergebene DoppelListe ist. Schreiben Sie den Konstruktor so, dass auch das doppel-Attribut entsprechend obiger Erklärung richtig gesetzt wird. Beachten Sie hierbei bitte, dass das zweite Argument auch null sein kann!

b) Implementieren Sie die nicht-statische Methode finde in der Klasse DoppelListe<T>, die ein Argument vom Typ T übergeben bekommt. Der Rückgabewert der Methode ist das erste DoppelListe-Objekt in der aktuellen DoppelListe, dessen Wert gleich dem übergebenen Wert ist. Falls kein solches Element in der DoppelListe existiert, soll null zurückgegeben werden.

Verwenden Sie dazu ausschließlich Schleifen und keine Rekursion. Verändern Sie die DoppelListe nicht durch Schreibzugriffe. Verwenden Sie für den Vergleich die in der Klasse Object vordefinierte Methode boolean equals(Object obj).

Hinweise:

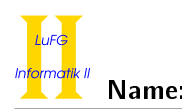

- Sie dürfen davon ausgehen, dass sowohl die in der DoppelListe gespeicherten Werte als auch der übergebene Wert nicht null sind.
- Für diese Aufgabe brauchen Sie das doppel-Attribut nicht zu verwenden!
- c) Implementieren Sie die statische Methode vorneEinfuegen ohne Rückgabewert in der Klasse DoppelListe<T>, die ein zusätzliches Element zwischen dem ersten und zweiten Element einer DoppelListe einfügt. Hierfür wird im ersten Argument der Methode vorneEinfuegen eine DoppelListe erstes vom Typ DoppelListe<T> übergeben. Im zweiten Argument wird ein Wert vom Typ T übergeben. Die Methode soll ein neues DoppelListe-Objekt mit dem Wert des zweiten Arguments erzeugen und dieses so in die DoppelListe erstes einfügen, dass diese anschließend das neue Objekt an der zweiten Position enthält. Hierbei sollen die Attribute so angepasst werden, dass anschließend wieder eine gültige DoppelListe entsprechend der Definition am Anfang der Aufgabe vorliegt.

Wenn die DoppelListe erstes vorher mindestens zwei Elemente hatte, soll das ursprüngliche zweite Element anschlieÿend also das dritte Element sein. Entsprechendes gilt auch für alle folgenden Elemente.

Sie dürfen davon ausgehen, dass die übergebene DoppelListe erstes nicht null ist.

### Hinweise:

- Verwenden Sie den Konstruktor aus Aufgabenteil a).
- Verwenden Sie die vorgegebene Signatur.

public static <T> void vorneEinfuegen(DoppelListe<T> erstes, T wert) {

d) Implementieren Sie die nicht-statische Methode pruefe in der Klasse DoppelListe<T> ohne Argumente und ohne Rückgabewert, die überprüft, ob die aktuelle DoppelListe korrekt ist (wie am Anfang der Aufgabe definiert). Falls sie nicht korrekt ist, soll eine Exception der Klasse StrukturFehlerException mit der folgenden Deklaration geworfen werden.

```
public class StrukturFehlerException extends Exception {
}
```
Verwenden Sie keine Schleifen, sondern ausschließlich Rekursion.

e) Implementieren Sie die nicht-statische Methode rueckwaerts ohne Argumente in der Klasse DoppelListe<T>, die eine DoppelListe<T> zurückgibt. Das Ergebnis der Methode soll eine DoppelListe sein, die die Elemente der aktuellen DoppelListe in umgekehrter Reihenfolge enthält. Verändern Sie die aktuelle DoppelListe nicht durch Schreibzugriffe, sondern erzeugen Sie für die Rückgabe bei Bedarf eine neue DoppelListe.

### Hinweise:

- Falls Sie Ihre Lösung mit einer Schleife implementieren, so empfiehlt es sich, die Ergebnisliste schrittweise zu erzeugen, während Sie die vorderen Elemente der Eingabeliste abarbeiten.
- Verwenden Sie den Konstruktor aus Aufgabenteil a).

Lösung:

```
a) public DoppelListe (T wert, DoppelListe (T > next) {
     this vert = wert;
     if (next != null) {
       this next = next;
       this \text{doppel} = next . next;
     }
  }
```
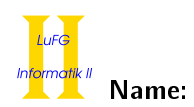

```
b) public DoppelListe\langle T \rangle finde(T wert) {
     DoppelListe (T > 1) current = this;
     while (current != null) {
       if ( current . wert . equals ( wert )) {
         return current ;
       }
       current = current.next;
    }
    return null ;
  }
c) public static <T> void vorneEinfuegen (DoppelListe <T> erstes, T wert) {
    DoppelListe <T> neuesElement = new DoppelListe <T>(wert, erstes.next);
     erstes.next = neuesElement;
     erstes . doppel = neuesElement . next ;
  }
d) public void pruefe () throws StrukturFehlerException {
     if (this next == null) {
       if (this.doppel != null) {
         throw new StrukturFehlerException ();
       }
    } else {
       if (this.next.next != this.doppel) {
         throw new StrukturFehlerException ();
       }
       this . next . pruefe ();
    }
  }
e) Iterativ:
  public DoppelListe<T> rueckwaerts() {
    DoppelListe\langle T \rangle cur = this;
    DoppelListe < T> res = null;
    while (cur != null) {
      res = new DoppelListe<T>(cur.wert, res);
       cur = cur . next ;
    }
    return res ;
  }
```
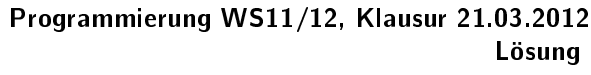

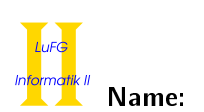

Rekursiv, nicht-statisch:

```
public DoppelListe<T> rueckwaerts() {
  return rueckwaerts (null);
}
private DoppelListe<T> rueckwaerts (DoppelListe<T> rest) {
  if (this.next == null) {
   return new DoppelListe<T>(this.wert, rest);
  }
  return this . next . rueckwaerts (new DoppelListe <T>(this . wert, rest));
}
Rekursiv, statisch:
public DoppelListe<T> rueckwaerts() {
  return rueckwaerts (this, null);
}
private static <T> DoppelListe<T> rueckwaerts (DoppelListe<T> liste,
                                                DoppelListe <T> rest) {
  if (liste.next == null) {
    return new DoppelListe<T>(liste.wert, rest);
  }
  return rueckwaerts (liste.next, new DoppelListe<T>(liste.wert, rest));
}
```
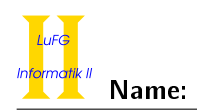

## Aufgabe 5 (Haskell):  $((1,5 + 1,5) + 1,5 + 2 + (3 + 5 + 1,5) = 16$  Punkte)

a) Geben Sie zu den folgenden Haskell-Funktionen f und g jeweils den allgemeinsten Typ an und begründen Sie Ihre Antwort. Gehen Sie hierbei davon aus, dass alle Zahlen den Typ Int haben und die Funktion + den Typ Int -> Int -> Int hat.

i) f x y = if x then  $(\zeta z \to y + z)$  else  $(\zeta z \to z + y)$ ii) g  $[$ ]  $y z$  =  $[z]$  $g(x : xs) y z = (x + y) : (g xs y z)$ 

b) Bestimmen Sie, zu welchem Ergebnis der Ausdruck exp auswertet.

```
exp :: [ Int ]
exp = (\ x f y \rightarrow y : filter f x) [4,2,6] (\ z \rightarrow z \rightarrow 3) 2
```
- c) Implementieren Sie die Funktion last :: [a] -> a, die das letzte Element einer Liste zurückgibt. Beispielsweise soll für [1, 2, 3] der Wert 3 zurückgegeben werden. Für leere Listen soll das Ergebnis nicht definiert sein.
- d) Wir betrachten nun Vielwegbäume, in denen jeder Knoten beliebig viele Nachfolger haben kann. Ein solcher Baum ist in der folgenden Graphik dargestellt:

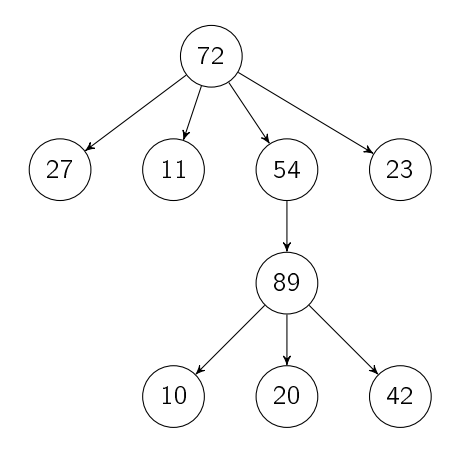

Wir repräsentieren (nicht-leere) solche Bäume in Haskell mit dem folgenden Datentyp:

data MTree = Node Int [MTree]

Der Baum aus der Graphik wird wie folgt dargestellt:

```
Node 72 [
 Node 27 [] ,
 Node 11 [].
 Node 54 [
  Node 89 [
   Node 10 [] ,
   Node 20 [] ,
   Node 42 []]] ,
 Node 23 []]
```
i) Implementieren Sie die Funktion rightmostLeaf :: MTree -> Int, die den Wert des rechtesten, untersten Blattes des Baumes zurückgibt. Um das rechteste, unterste Blatt eines Baumes zu finden, gehen Sie jeweils zum rechtesten Kind und dann "nach unten" zu den Nachfolgern dieses Kindes. Für den Beispielbaum aus der Graphik soll also 23 (und nicht etwa 42) zurückgegeben werden.

Hinweise:

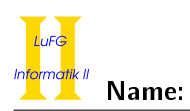

- Verwenden Sie last aus Aufgabenteil c).
- ii) Implementieren Sie die Methode sumTree :: MTree -> Int so, dass sich die Summe eines Baums ergibt, indem man den Wert des aktuellen Knotens und die Summe aller Kinder addiert. Für den Beispielbaum aus der Graphik ergibt sich also 72 + 27 + 11 . . . + 23 = 348.

Verwenden Sie dazu die vordefinierten Funktionen map und sum. Dabei berechnet sum die Summe einer Liste von Integer-Werten. Verwenden Sie nicht +.

iii) Wandeln Sie die Definition des Datentyps MTree so ab, dass nicht nur Int-Werte in den Knoten gespeichert werden können. Verwenden Sie dafür einen Typparameter a, der den Typ der Werte in den Knoten angibt.

## Lösung:

- a) i) i. Da in beiden Fällen des bedingten Ausdrucks ein Lambda Ausdruck steht, der genau ein weiteres Argument erwartet, hat f drei Argumente.
	- ii. Durch die Verwendung von x als Bedingung im if-Ausdruck wissen wir, dass das erste Argument der Funktion vom Typ Bool ist.
	- iii. Durch die Verwendung des Operators ++ in beiden Lambda Ausdrücken wissen wir, dass die beiden letzten Argumente und der Rückgabewert Listen des gleichen Typs sein müssen.
	- iv. Da wir keine weiteren Informationen haben, bleibt der Listentyp allgemein.

Insgesamt ergibt sich also der Typ:

f :: Bool -> [a] -> [a] -> [a]

- ii) i. Da das erste Argument in der ersten Gleichung die leere Liste ist, muss das erste Argument der Funktion eine Liste sein.
	- ii. Da der Rückgabewert in der ersten Gleichung eine Liste ist, welche das dritte Argument enthält, muss der Rückgabewert eine Liste vom selben Typ sein wie das dritte Argument.
	- iii. Durch die Verwendung des Operators + in der zweiten Gleichung wissen wir, dass die Elemente der Liste im ersten Argument und das zweite Argument vom Typ Int sein müssen.
	- iv. Da das Ergebnis der Addition in die Ergebnisliste eingefügt wird, müssen deren Elemente ebenfalls vom Typ Int sein.

Für die Funktion g ergibt sich also:

```
g :: [ Int ] -> Int -> Int -> [ Int ]
```

```
b) [2, 4, 6]
```

```
c) last :: [a] -> a
  last [x] = xlast (x:xs) = last xsd) i) rightmostLeaf :: MTree -> Int
     rightmostLeaf ( Node i []) = i
     rightmostLeaf ( Node _ xs ) = rightmostLeaf ( last xs )
   ii) sumTree :: MTree -> Int
```
 $sumTree$  (Node i xs) = sum (i : map sumTree xs)

```
iii) data MTree' a = Node' a [MTree' a]
```
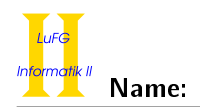

# Aufgabe 6 (Prolog):  $(3 + (4 + 1) + (2 + 3 + 4) = 17$  Punkte)

- a) Geben Sie zu den folgenden Termpaaren jeweils einen allgemeinsten Unifikator an oder begründen Sie. warum sie nicht unifizierbar sind. Hierbei beginnen Variablen mit Großbuchstaben und Funktionssymbole mit Kleinbuchstaben.
	- i)  $f(a, Y, Y)$ ,  $f(X, b, Z)$
	- ii)  $g(X, Y, X), g(c(Y), c(Z), Z)$
	- iii)  $h(X, b, X)$ ,  $h(Y, Y, a)$
- b) Gegeben sei folgendes Prolog-Programm P.

 $p(X, g(Y)) := p(f(X, Z), Y).$  $p(f(a,a), g(a))$ .

- i) Erstellen Sie für das Programm P den Beweisbaum zur Anfrage ?- p(a, U). bis zur Tiefe 4 (die Wurzel hat dabei Tiefe 1). Markieren Sie Pfade, die zu einer unendlichen Auswertung führen, mit ∞. Sie dürfen Substitutionen, welche keinen Einfluss auf die Belegung von  $U$  haben, weglassen.
- ii) Geben Sie alle Antwortsubstitutionen zur Anfrage ?- p(a, U). an und geben Sie außerdem an, welche dieser Antwortsubstitutionen von Prolog gefunden werden.
- c) In diesem Aufgabenteil betrachten wir Algorithmen auf Listen. In Prolog bezeichnet [] die leere Liste und [X|XS] ist die Liste, bei der das Element X vorne in die Liste XS eingefügt wurde.

Weiterhin verwenden wir die Peano-Notation von natürlichen Zahlen. Also wird die Zahl 0 durch den Term 0 dargestellt und der Nachfolger einer natürlichen Zahl X wird durch den Term s(X) repräsentiert. Damit wird z.B. die Zahl 2 als s(s(0)) dargestellt.

- i) Schreiben Sie ein dreistelliges Prädikat del, welches im ersten Argument ein Listenelement X und im zweiten Argument eine Liste XS erhält. Dieses Prädikat berechnet dann im dritten Argument eine Liste, welche aus der List XS entsteht, in dem man ein beliebiges Vorkommen des Elements X entfernt. Durch Backtracking sollen so alle Möglichkeiten, ein Element zu löschen, gefunden werden. Der Aufruf del(2, [3,2,1,2,3],ZS) führt z.B. zu den Antwortsubstitutionen ZS =  $[3,1,2,3]$  und ZS = [3,2,1,3].
- ii) Schreiben Sie ein dreistelliges Prädikat delN, welches im ersten Argument eine natürliche Zahl N in Peano-Notation und im zweiten Argument eine Liste XS erhält. Dieses Prädikat berechnet dann im dritten Argument eine Liste, welche aus der Liste XS entsteht, indem man N beliebige Elemente entfernt. Durch Backtracking sollen alle solchen Listen gefunden werden. Der Aufruf delN(s(s(0)),[1,2,3],ZS) führt z.B. zu den Antwortsubstitutionen ZS = [3], ZS = [2] und ZS = [1], wobei die gleichen Substitutionen auch mehrfach auftreten dürfen.

Hinweis: Verwenden Sie das Prädikat del aus Teil i). Überlegen Sie sich, wie man del aufrufen muss, damit es ein beliebiges Element löscht.

iii) Schreiben Sie ein zweistelliges Prädikat min, welches im ersten Argument eine Liste XS von Integern erhält und im zweiten Argument das minimale Element in der Liste XS berechnet. In diesem Aufgabenteil werden vordefinierte Integer verwendet (und nicht die Peano-Notation). Beispielsweise ergibt der Aufruf min([3,2,1,2,3],Y) die Antwortsubstitution Y = 1. Falls das erste Argument die leere Liste ist, soll das Prädikat fehlschlagen (und keinen Programmfehler verursachen).

## Lösung:

a) i)  $f(a, Y, Y), f(X, b, Z), X/a, Y/b, Z/b$ 

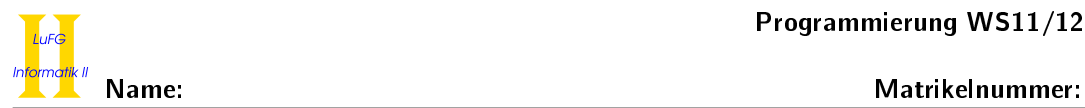

 $\Box$ 

×

ii)  $g(X, Y, X), g(c(Y), c(Z), Z)$ : occur failure Z in  $c(c(Z))$ iii)  $h(X, b, X)$ ,  $h(Y, Y, a)$ : clash failure  $a \neq b$ **) i)** p(a, U) p(f(a, Z1), Y1) X1 / a, U / g(Y1) p(f(f(a, Z1), Z2), Y2) X2 / f(a, Z1), Y1 / g(Y2) Y1 / g(a), Z1 / a  $p(f(f(f(a, 21), 22), 23), Y3)$ ∞ X3 / f(f(a, Z1), Z2), Y2 / g(Y3)

ii)  $U = g(g(a))$  wird nicht von Prolog gefunden.

- c) i)  $del(X, [X|XS],XS)$ . del(X,[Y|XS],[Y|YS]) :- del(X,XS,YS).
	- ii) delN(0,XS,XS).  $delN(s(X),XS,YS)$  :-  $del(_,XS,ZS),$  del $N(X,ZS,YS)$ .
	- iii)  $min([X], X)$ .  $min([X|XS],X)$  :-  $min(XS,Y), Y \geq X$ .  $min([X|XS],Y)$  :-  $min(XS,Y), Y < X$ .